## 「EX-IC利用登録」ボタン押下後の「e特急券」の購入方法について

「EX-IC利用登録」ボタン押下後も、「e特急券」のご購入は可能です。 以下のお手続きにより、ご予約操作をお願いいたします。

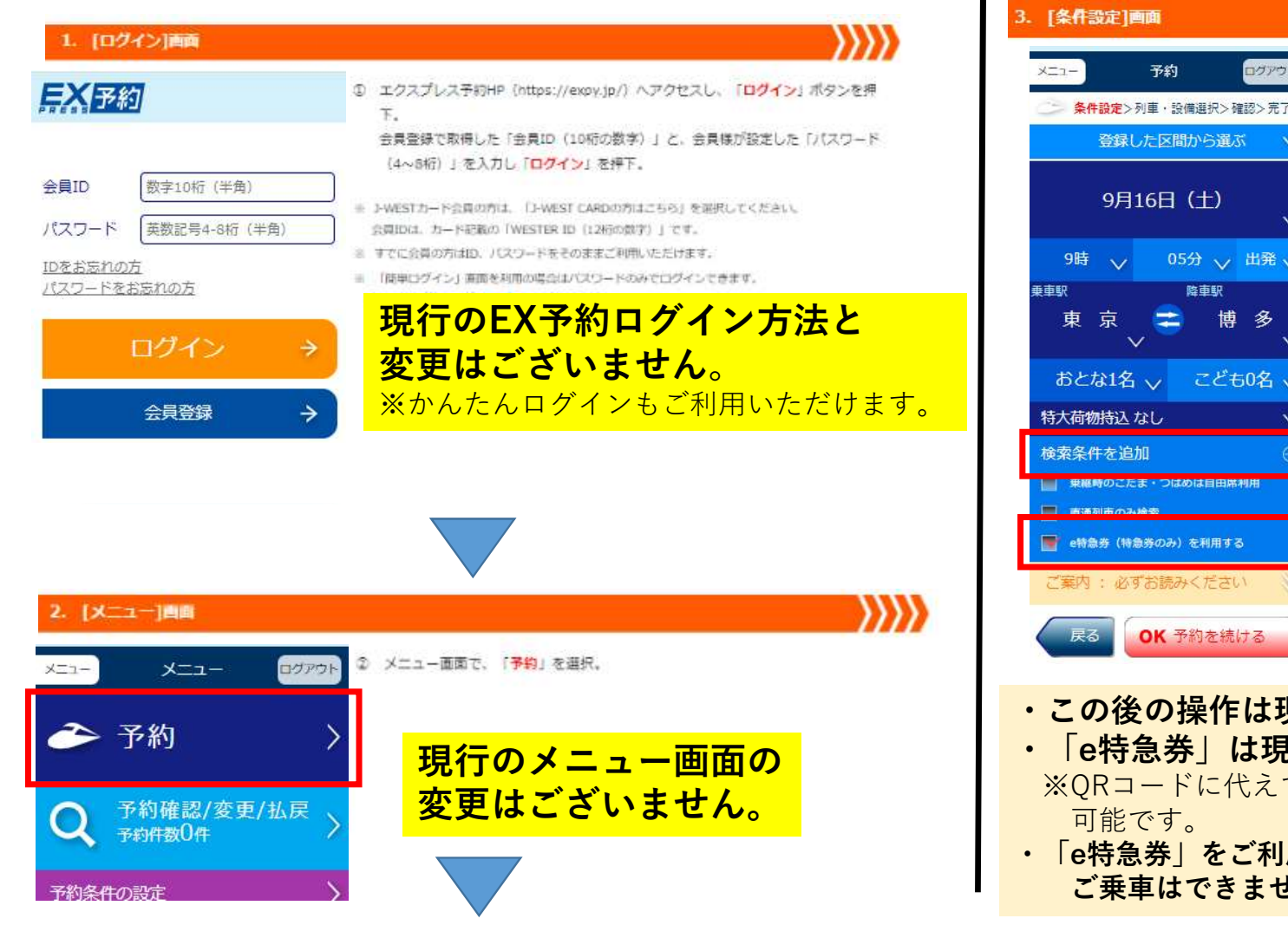

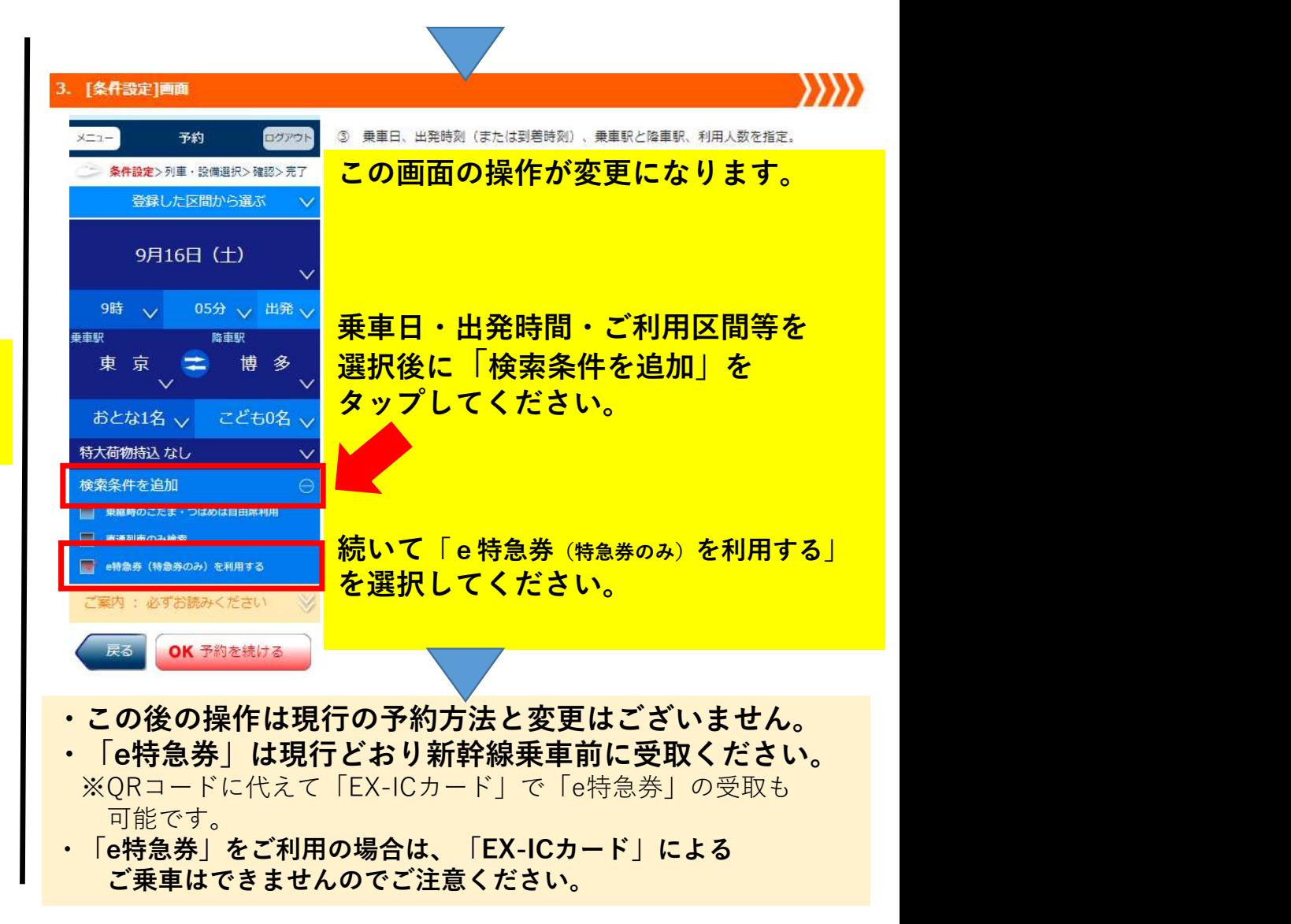